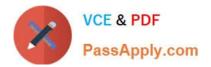

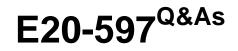

NetWorker Specialist Exam for Storage Administrators

# Pass EMC E20-597 Exam with 100% Guarantee

Free Download Real Questions & Answers **PDF** and **VCE** file from:

https://www.passapply.com/e20-597.html

100% Passing Guarantee 100% Money Back Assurance

Following Questions and Answers are all new published by EMC Official Exam Center

Instant Download After Purchase

100% Money Back Guarantee

😳 365 Days Free Update

800,000+ Satisfied Customers

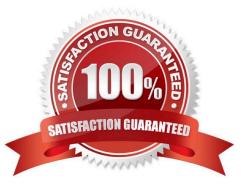

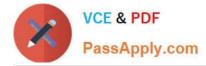

# **QUESTION 1**

An EMC NetWorker administrator wants to create a Save Set Summary report and share it with all console users.

In which sequence should this task be completed?

A. 1. Create 2. Save As 3. Share B. 1. Create 2. Share 3. Save C. 1. Create 2. Select users 3. Save D. 1. Create 2. Save 3. Select users Correct Answer: A

# **QUESTION 2**

Which backup levels are supported for backup of Oracle databases in an EMC NetWorker environment?

A. Full and Incremental

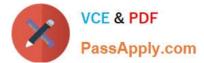

- B. Full and Levels 1-9
- C. Synthetic full and Incremental
- D. Synthetic full and Levels 1-9

Correct Answer: A

# **QUESTION 3**

When the EMC NetWorker management console server and the EMC NetWorker server are installed on different hosts, what is required to administer EMC NetWorker server from the EMC NetWorker management console server?

A. Provide users on the EMC NetWorker management console server the administrative privileges

B. Provide users on the EMC NetWorker server the administrative privileges

- C. Provide users on the EMC NetWorker management console server the console user privileges
- D. Provide users on the EMC NetWorker server the console user privileges

#### Correct Answer: A

#### **QUESTION 4**

In a Dell EMC NetWorker backup environment with the Data Protection Extension plug-in, which user interface does a VMware end-user need to view the protection status of a virtual machine?

- A. vSphere
- B. vRealize Orchestration Client
- C. vRealize Automation Portal
- D. vProxy

Correct Answer: A

#### **QUESTION 5**

How is the Dell EMC NetWorker multi-tenancy facility option enabled?

- A. Configuring a tenant administrator in a restricted datazone
- B. Adding a license to increase the number of managed zones
- C. Configuring clients to a multi-tenant enabled Data Domain device
- D. Configuring a restricted datazone resource on a NetWorker server

## Correct Answer: C

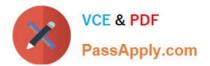

E20-597 PDF Dumps

E20-597 Exam Questions

E20-597 Braindumps